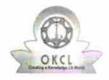

## eVidyalaya Half Yearly Report

Department of School & Mass Education, Govt. of Odisha

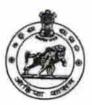

| U_DISE :                            | District :                 | Block :                                       |
|-------------------------------------|----------------------------|-----------------------------------------------|
| 21010302202                         | BARGARH                    | BARGARH                                       |
| Report Create Date 0                | 000-00-00 00:00:00 (21888) |                                               |
|                                     |                            |                                               |
|                                     | general_inf                | o                                             |
| » Half Yearly Re                    | port No                    | 6                                             |
| » Half Yearly Ph                    | ase                        | 1                                             |
| » Implementing                      | Partner                    | IL&FS ETS                                     |
| » Half Yearly Period from           |                            | 10/02/2016                                    |
| » Half Yearly Pe                    | riod till                  | 04/01/2017                                    |
| » School Coordi                     | nator Name                 | MANASH<br>RANJAN<br>DASH/SASWA<br>KUMAR PANDA |
| *************                       | Leaves taken for the fol   | lowing Month                                  |
| » Leave Month                       |                            | October                                       |
| » Leave Days1                       |                            | 0                                             |
| » Leave Month 2                     |                            | November                                      |
| » Leave Days2                       |                            | 1                                             |
| Leave Month 3                       |                            | December                                      |
| Leave Days3                         |                            | 1                                             |
| Leave Month 4                       |                            | January                                       |
| Leave Days4                         |                            | 0                                             |
| Leave Month 5                       |                            | February                                      |
| Leave Days5                         |                            | 17                                            |
| Leave Month 6                       |                            | March                                         |
| Leave Days6                         |                            | 0                                             |
| Leave Month 7                       |                            | April                                         |
| Leave Days7                         |                            | 0                                             |
| A-1 W 101                           | Equipment Downtim          | e Details                                     |
| Equipment are in working condition? |                            | Yes                                           |
| Downtime > 4                        | Working Days               | No                                            |

Training Details

» Action after 4 working days are over for Equipment

| » Refresher training Conducted                | Yes           |
|-----------------------------------------------|---------------|
| » Refresher training Conducted Date           | 11/04/2016    |
| » If No; Date for next month                  |               |
| Educational content Detai                     | ls            |
| » e Content installed?                        | Yes           |
| » SMART Content with Educational software?    | Yes           |
| » Stylus/ Pens                                | Yes           |
| » USB Cable                                   | Yes           |
| » Software CDs                                | Yes           |
| » User manual                                 | Yes           |
| Recurring Service Details                     | S             |
| » Register Type (Faulty/Stock/Other Register) | YES           |
| » Register Quantity Consumed                  | 1             |
| » Blank Sheet of A4 Size                      | Yes           |
| » A4 Blank Sheet Quantity Consumed            | 2589          |
| » Cartridge                                   | Yes           |
| » Cartridge Quantity Consumed                 | 1             |
| » USB Drives                                  | Yes           |
| » USB Drives Quantity Consumed                | 1             |
| » Blank DVDs Rewritable                       | Yes           |
| » Blank DVD-RW Quantity Consumed              | 25            |
| » White Board Marker with Duster              | Yes           |
| » Quantity Consumed                           | 1             |
| » Electricity bill                            | Yes           |
| » Internet connectivity                       | Yes           |
| » Reason for Unavailablity                    |               |
| Electrical Meter Reading and Generator        | Meter Reading |
| » Generator meter reading                     | 2860          |
| » Electrical meter reading                    | 820           |
| Equipment replacement det                     | ails          |
| » Replacement of any Equipment by Agency      | No            |
| » Name of the Equipment                       |               |
| Theft/Damaged Equipmen                        | nt            |
| » Equipment theft/damage                      | No            |
| » If Yes; Name the Equipment                  |               |
| Lab Utilization details                       |               |
| » No. of 9th Class students                   | 60            |
| » 9th Class students attending ICT labs       | 60            |
| » No. of 10th Class students                  | 72            |
| » 10th Class students attending ICT labs      | 72            |

 $Y_{i_1,\dots,i_r}$ 

.

No. of hours for the following month lab has been utilized

| » Month-1                                                                    | October                                 |
|------------------------------------------------------------------------------|-----------------------------------------|
| » Hours1                                                                     | 40                                      |
| » Month-2                                                                    | November                                |
| » Hours2                                                                     | 64                                      |
| » Month-3                                                                    | December                                |
| » Hours3                                                                     | 60<br>January<br>62<br>February<br>50   |
| » Month-4                                                                    |                                         |
| » Hours4                                                                     |                                         |
| » Month-5                                                                    |                                         |
| » Hours5                                                                     |                                         |
| » Month-6                                                                    | March                                   |
| » Hours6                                                                     | 50                                      |
| » Month-7                                                                    | April                                   |
| » Hours7                                                                     | 3                                       |
| Server & Node Downtime detail                                                | S                                       |
| » Server Downtime Complaint logged date1                                     |                                         |
| » Server Downtime Complaint Closure date1                                    | *************************************** |
| » Server Downtime Complaint logged date2                                     |                                         |
| Server Downtime Complaint Closure date2                                      |                                         |
| » Server Downtime Complaint logged date3                                     | ***********                             |
| » Server Downtime Complaint Closure date3                                    | *************************************** |
| » No. of Non-working days in between                                         | 0                                       |
| » No. of working days in downtime                                            | 0                                       |
| Stand alone PC downtime detail                                               | s                                       |
| » PC downtime Complaint logged date1                                         |                                         |
| » PC downtime Complaint Closure date1                                        | *************************************** |
| » PC downtime Complaint logged date2                                         | *************************************** |
| » PC downtime Complaint Closure date2                                        | *********************                   |
| » PC downtime Complaint logged date3                                         |                                         |
| » PC downtime Complaint Closure date3                                        | *************************************** |
| No. of Non-working days in between                                           | 0                                       |
| » No. of working days in downtime                                            | 0                                       |
| UPS downtime details                                                         |                                         |
| » UPS downtime Complaint logged date1                                        |                                         |
| » UPS downtime Complaint Closure date1                                       |                                         |
| UPS downtime Complaint logged date?                                          |                                         |
| UPS downtime Complaint Closure date?                                         |                                         |
| or o dominino complaint ciccare datez                                        |                                         |
|                                                                              |                                         |
| » UPS downtime Complaint logged date3 » UPS downtime Complaint Closure date3 |                                         |

| » No. of working days in downtime            | 0                                                                                                    |
|----------------------------------------------|----------------------------------------------------------------------------------------------------|
| Genset downtime details                      | 3                                                                                                    |
| » UPS downtime Complaint logged date1        |                                                                                                    |
| » UPS downtime Complaint Closure date1       |                                                                                                    |
| » UPS downtime Complaint logged date2        |                                                                                                    |
| » UPS downtime Complaint Closure date2       |                                                                                                    |
| » UPS downtime Complaint logged date3        |                                                                                                    |
| » UPS downtime Complaint Closure date3       | V-1                                                                                                    |
| » No. of Non-working days in between         | 0                                                                                                    |
| » No. of working days in downtime            | 0                                                                                                    |
| Integrated Computer Projector down           | ntime details                                                                                                    |
| » Projector downtime Complaint logged date1  |                                                                                                    |
| » Projector downtime Complaint Closure date1 |                                                                                                    |
| » Projector downtime Complaint logged date2  |                                                                                                    |
| » Projector downtime Complaint Closure date2 |                                                                                                    |
| » Projector downtime Complaint logged date3  |                                                                                                    |
| » Projector downtime Complaint Closure date3 |                                                                                                    |
| » No. of Non-working days in between         | 0                                                                                                    |
| » No. of working days in downtime            | 0                                                                                                    |
| Printer downtime details                     |                                                                                                    |
| » Printer downtime Complaint logged date1    |                                                                                                    |
| » Printer downtime Complaint Closure date1   | ***********************                                                                                                    |
| » Printer downtime Complaint logged date2    |                                                                                                    |
| » Printer downtime Complaint Closure date2   |                                                                                                    |
| » Printer downtime Complaint logged date3    |                                                                                                    |
| » Printer downtime Complaint Closure date3   |                                                                                                    |
| » No. of Non-working days in between         | 0                                                                                                    |
| » No. of working days in downtime            | 0                                                                                                    |
| Interactive White Board (IWB) down           | time details                                                                                                    |
| » IWB downtime Complaint logged date1        | 100 pt 100 pt 10 |
| WB downtime Complaint Closure date1          |                                                                                                    |
| IWB downtime Complaint logged date2          |                                                                                                    |
| IWB downtime Complaint Closure date2         |                                                                                                    |
| IWB downtime Complaint logged date3          |                                                                                                    |
| IWB downtime Complaint Closure date3         |                                                                                                    |
| No. of Non-working days in between           | 0                                                                                                    |
| No. of working days in downtime              | 0                                                                                                    |
| Servo stabilizer downtime del                | tails                                                                                                    |
| stabilizer downtime Complaint logged date1   |                                                                                                    |
| stabilizer downtime Complaint Closure date1  |                                                                                                    |
| stabilizer downtime Complaint logged date2   |                                                                                                    |

| » stabilizer downtime Complaint Closure date2 |                         |
|-----------------------------------------------|-------------------------|
| » stabilizer downtime Complaint logged date3  |                         |
| » stabilizer downtime Complaint Closure date3 |                         |
| » No. of Non-working days in between          | 0                       |
| » No. of working days in downtime             | 0                       |
| Switch, Networking Components and other per   | pheral downtime details |
| » peripheral downtime Complaint logged date1  |                         |
| » peripheral downtime Complaint Closure date1 |                         |
| » peripheral downtime Complaint logged date2  |                         |
| » peripheral downtime Complaint Closure date2 |                         |
| » peripheral downtime Complaint logged date3  |                         |
| » peripheral downtime Complaint Closure date3 |                         |
| » No. of Non-working days in between          | 0                       |
| » No. of working days in downtime             | 0                       |
|                                               |                         |

Signature of Fleat PW aster Wistress with Seal